Introduction to

# Computer Programming

using

# Fortran 77

# The Computer

- is a tool
- **u** vary in size, shape, speed, capacity, and usage
- П fast
- do only what it is instructed to do

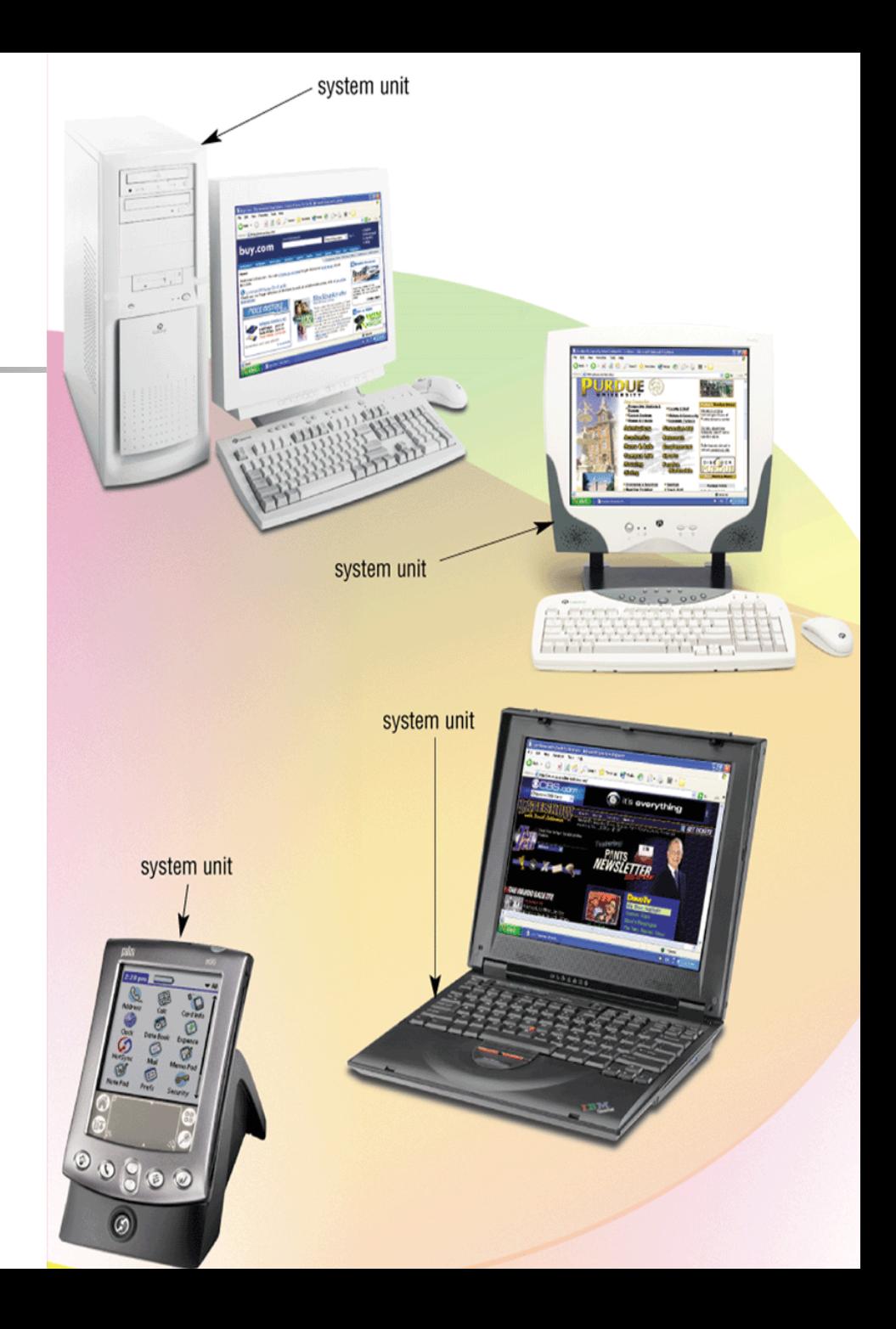

### Computer Components

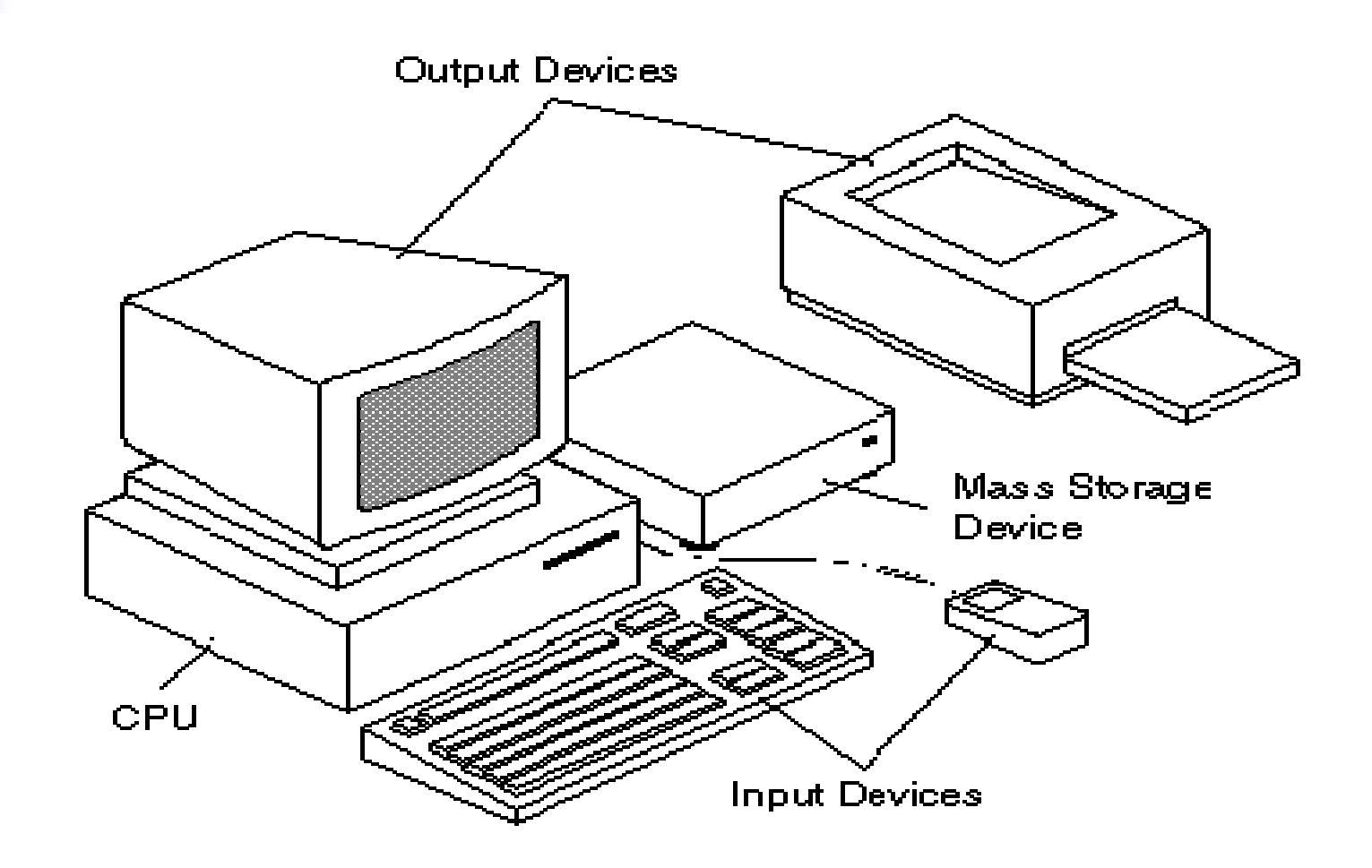

# Computer Components

- Central Processing Unit (CPU)
	- **the computer brain and main worker**
- $\blacksquare$ **Memory** 
	- where the computer store needed information
- **Input devices** 
	- devices to receive input from user ( e.g., keyboard , mouse )
- $\blacksquare$  Output devices
	- show results to the user ( e.g., monitor , printer )

#### What does the Computer Understand ?

 $\mathbf{r}$ The computer only understands **electrical signals**

■ These electrical signals are interpreted as **ones** and **zeros**

 $\mathcal{L}_{\mathcal{A}}$  **Machine language** programs are programs that are written in ones and zeros

# High Level Languages

- П High Level Languages that are more sophisticated than machine language
	- easier to write, test, and fix
	- e.g., FORTRAN, PASCAL, C
- **Compiler**

a compiler **translates** a program from a high level language to a machine language

#### Programs

 $\mathcal{L}_{\mathcal{A}}$ Program

> a **solution to a given problem** written in a computer programming language

 $\mathbf{r}$ **Software** 

> the **collection of programs** that run in a computer and determine the operations that are valid in the computer

# FORTRAN Programs

- П All statements have a specific structure
- $\blacksquare$ Each line ( 80 columns )
- П Program statements from columns **7 - 7 2**
	- program statements have to be valid FORTRAN statements
- $\blacksquare$ Statement number from c olumns **1 - 5**
- $\blacksquare$ ■ Column 6 (continuation if any )
- П ■ <sup>\*</sup> or C in column 1 denote a comment line
- Π FORTRAN compiler ignores column s **73 - 8 0**

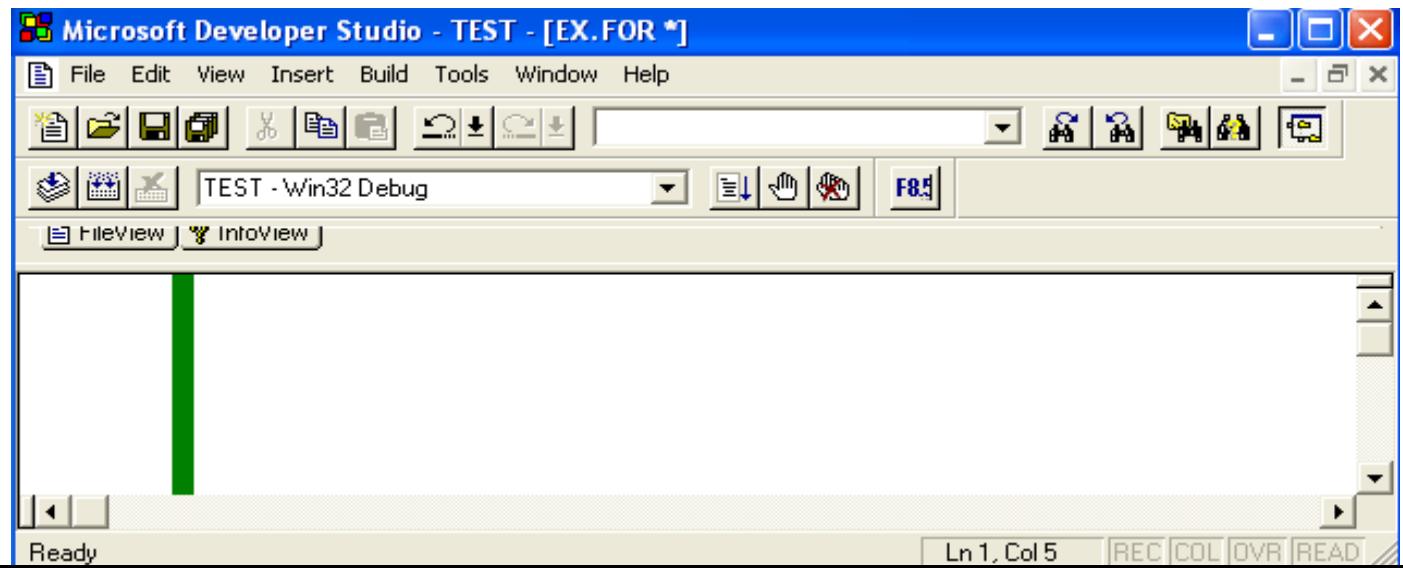

# Writing a Program

- $\mathcal{L}_{\mathcal{A}}$ **Understand** the problem
- $\blacksquare$ **Analyze** the problem and **break** it into smaller pieces
- $\blacksquare$ Write **step by step** solution
- $\blacksquare$ Write the **code** (the actual program in a computer language)
- $\blacksquare$  **Test** that the program works
	- fix errors that you discover during testing

#### **Exercises**

#### 1. Indicate the following statements as either TRUE or FALSE:

- 1. Syntax errors are detected during compilation.
- 2. A compiler is a hardware component that translates programs written in a high level language to a machine language.
- 3. The input unit is the part of the computer that controls all the other parts.
- 4. The last statement in a FORTRAN program should be the END statement.
- 5.FORTRAN is a high level language.
- 6.A comment statement is used for documentation purposes.
- 7.Dividing by zero will cause a compilation error.
- 8.If a FORTRAN statement exceeds column 72, then  $'+$  at column  $\#$  6 in the next line can be used to continue the statement on that line.
- 9. A computer is a machine used to solve problems only.
- 10. A compiler checks the syntax of the program and converts the program into machine language
- 11. A program is a set of computer instructions.
- 12. One can use as many 'STOP' and 'END' statements as he/she wishes in a single program.

#### Exercise

- 2. Which of the following statement(s) is/are correct according to FORTRAN:
	- A. Only column 1 is used for the statement label.
	- B. Column 6 is used for comment.
	- C. Column 1-5 is used for the statement label.
	- D. Column 7 is used for the continuation line.
	- E. Characters C or \* in Column 1 is used to comment a line.

#### Exercise

3. For each item of list ( A ) , choose the correct definition from list ( B ):

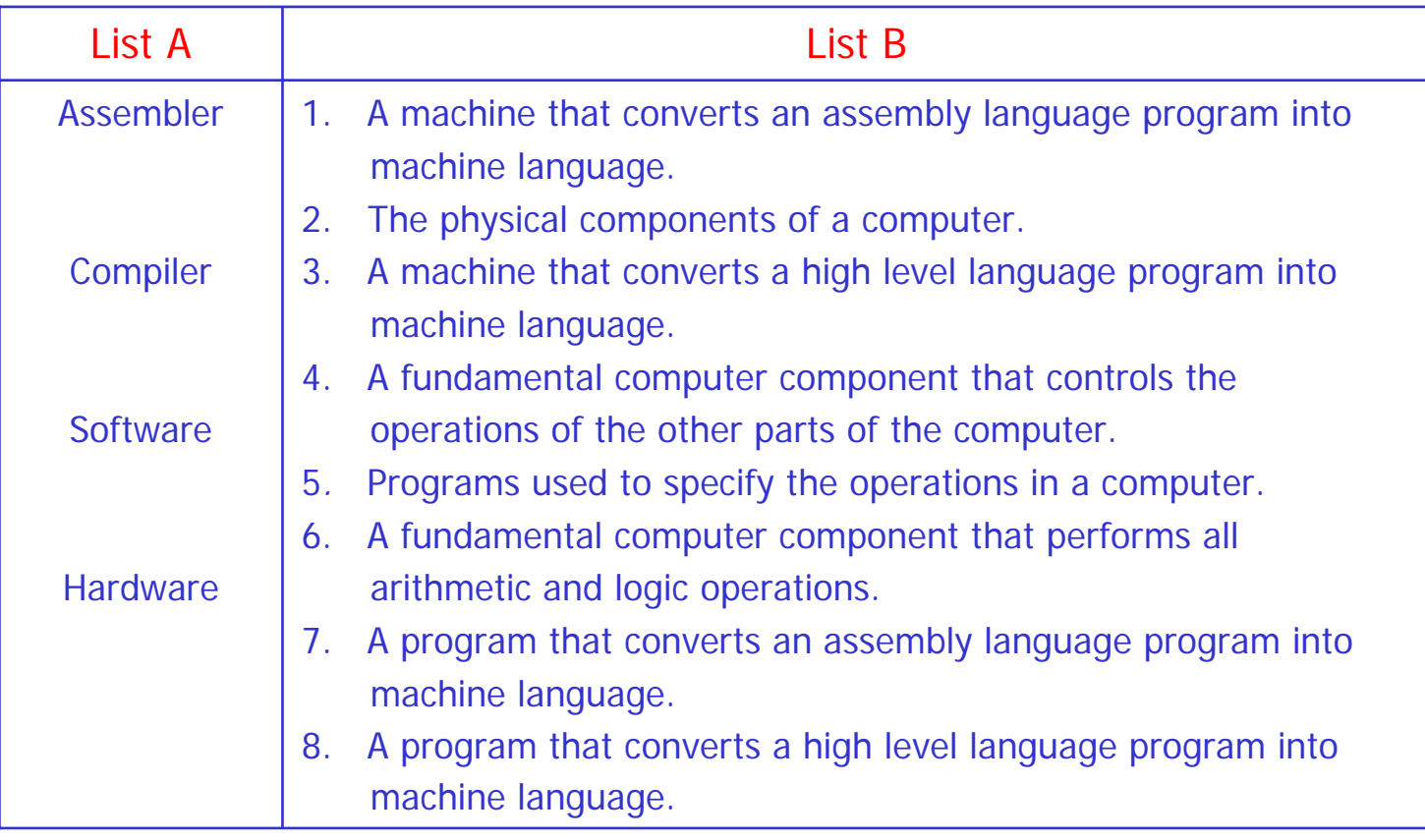

#### Exercise

4. For each term in list ( A ) , choose the correct definition from list ( B ):

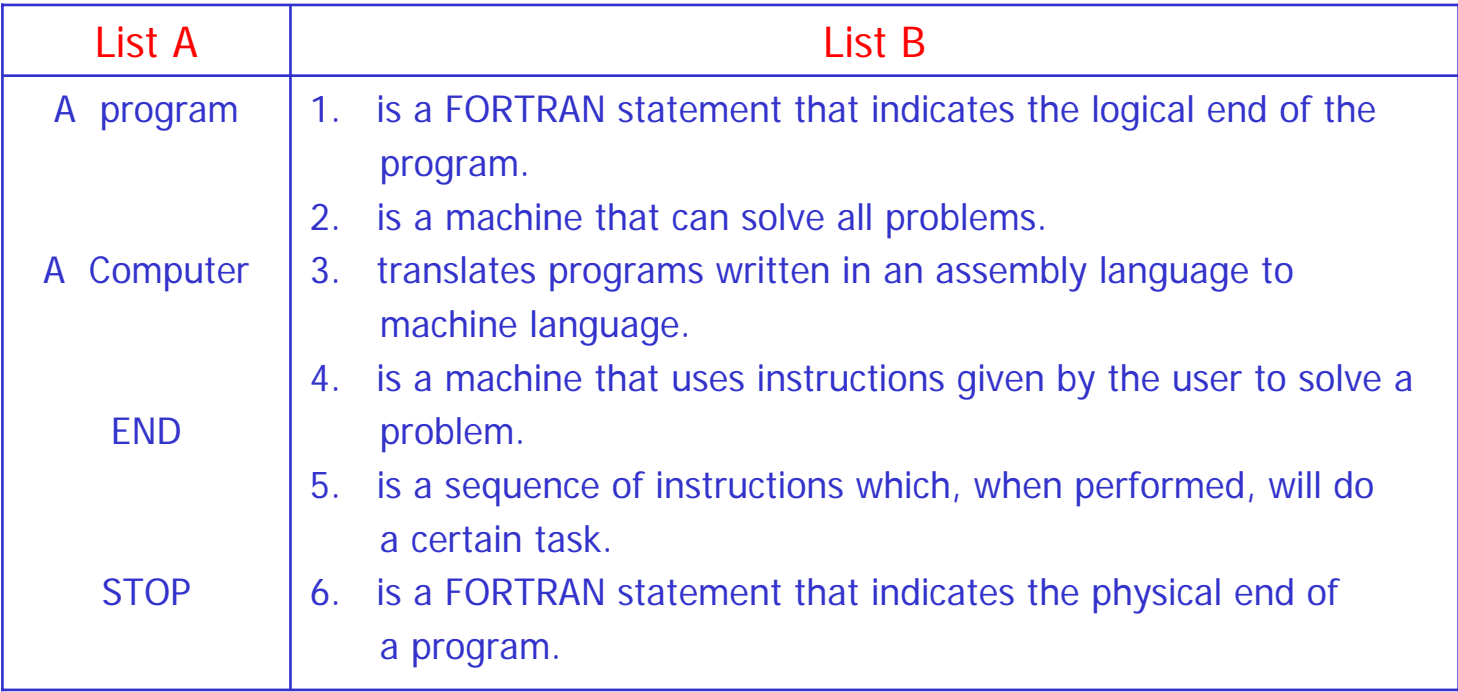